## **Wolf Time FlexiSched Directions – Student**

Eastlake has established school systems that personalize education and address the needs of all students. To provide you with the necessary time and support to learn Eastlake offers interventions during the school day which include Wolf Time. Wolf Time allows you to access extra support from your teachers during the school day, as well as make up missed labs, assignments or tests. Wolf Time is designed to mitigate stress and provide some balance in your busy life. Utilizing Wolf Time each week can reduce your time needed outside of the school day to complete homework and get the help needed for success in your classes.

Each week you will be given time during Pack News on Wednesday to sign up for the next Wolf Time session which traditionally occur on Fridays. If you realize that you need to change your selection after that time, you can change alter your Wolf Time offering up until Friday morning at 7 am unless you have been teacher requested. At 7 am you are locked in to the sessions you signed up for or were requested for and cannot switch.

The directions below are designed to help you navigate the FlexiSched system. If at any time you need help with FlexiSched, please see Elise Lamont E205 [elamont@lwsd.org](mailto:elamont@lwsd.org)

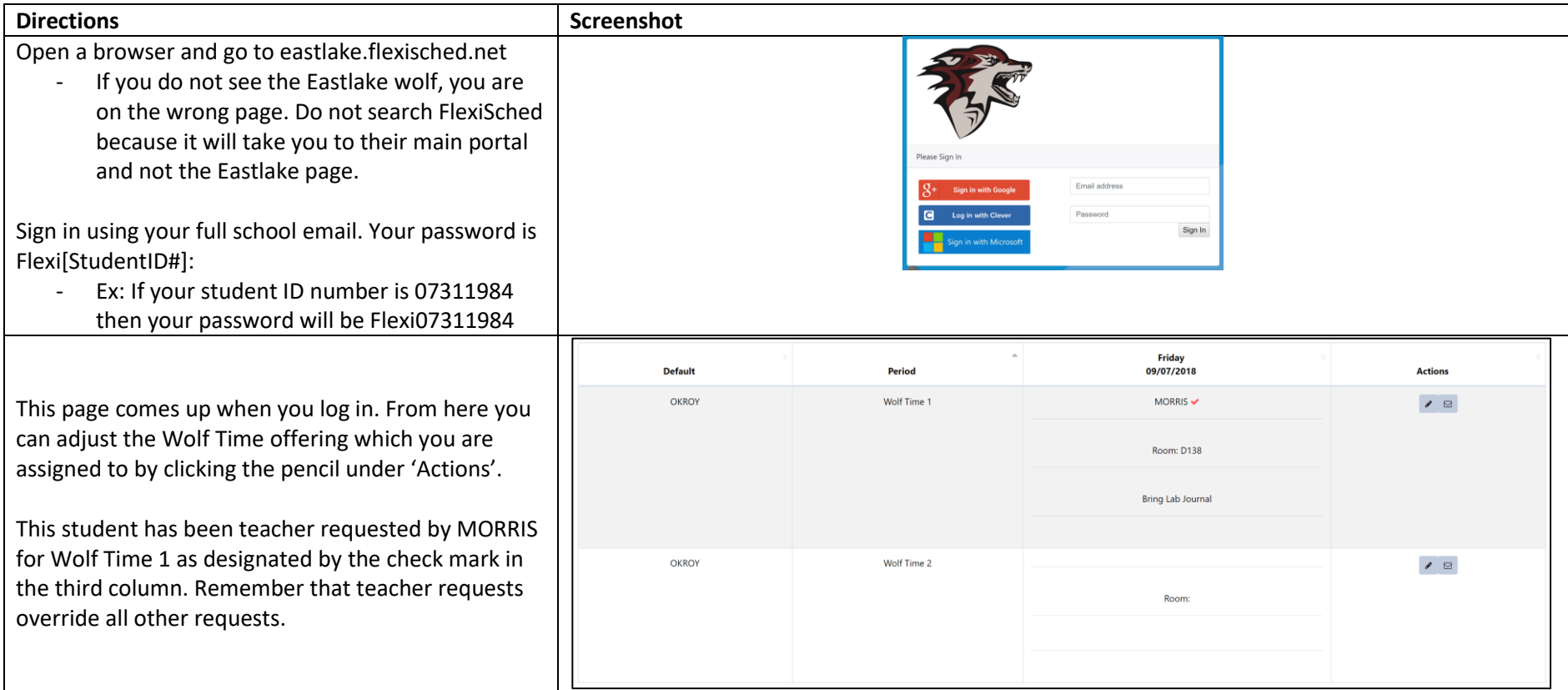

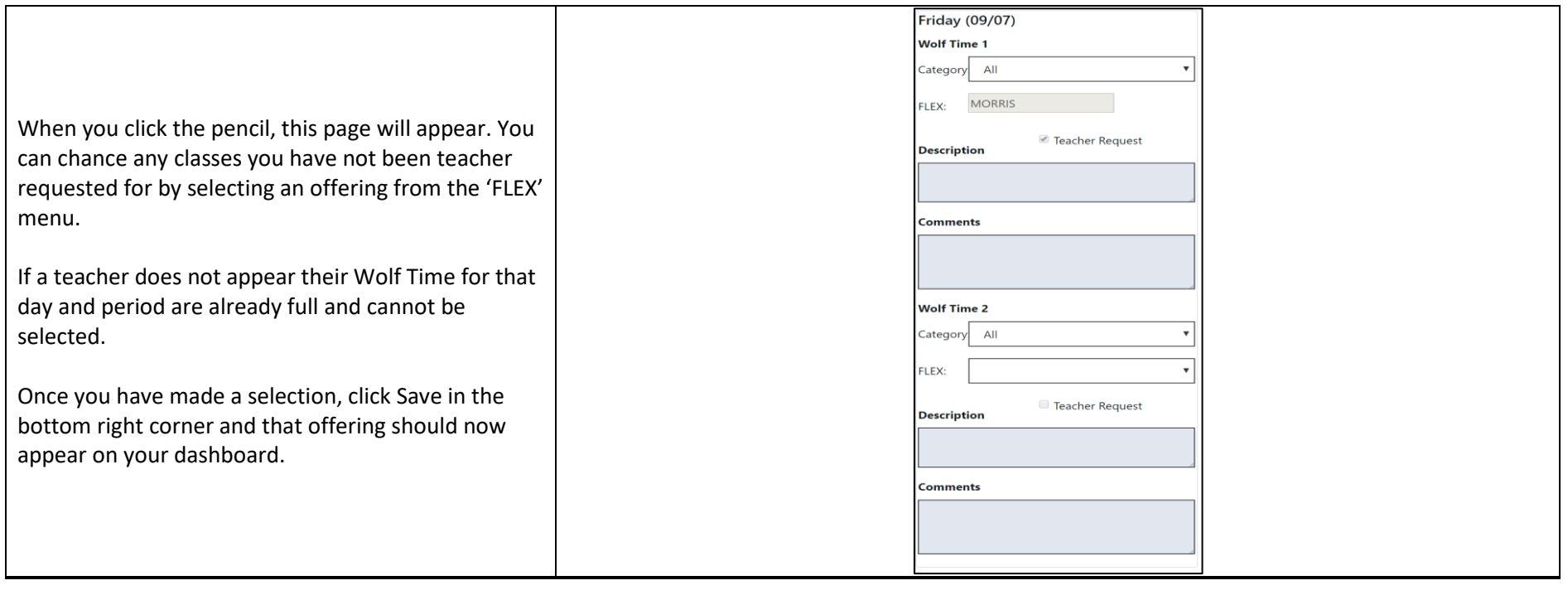